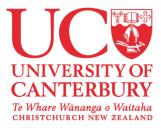

# Validation of Ground Motion Simulations via Response History Analysis of Complex Seismic Systems

PhD Candidate:

Vahid Loghman

Supervisors:

Professor Brendon Bradley Dr. Reagan Chandramohan Dr. Chris McGann

# **Applications Of Ground Motions**

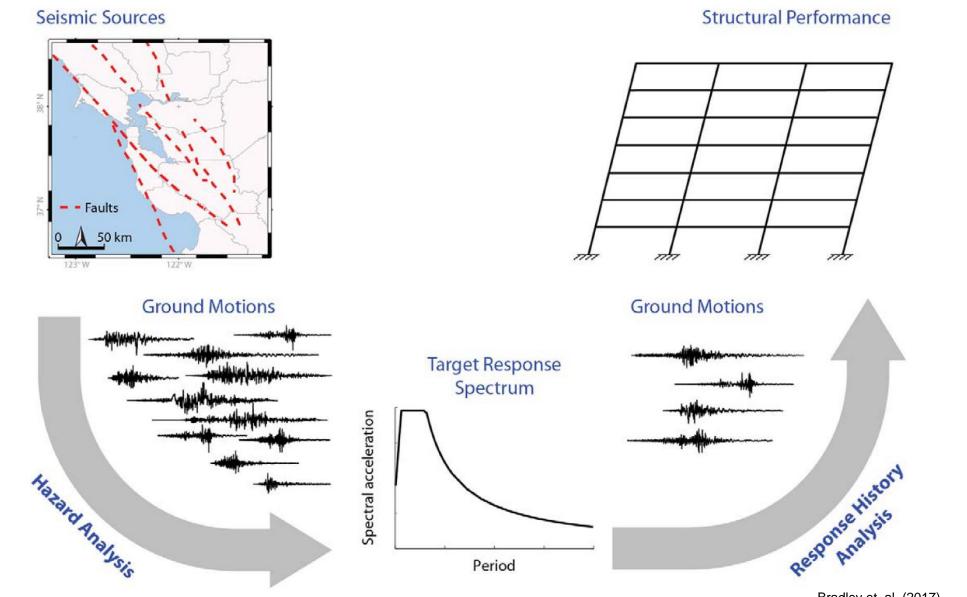

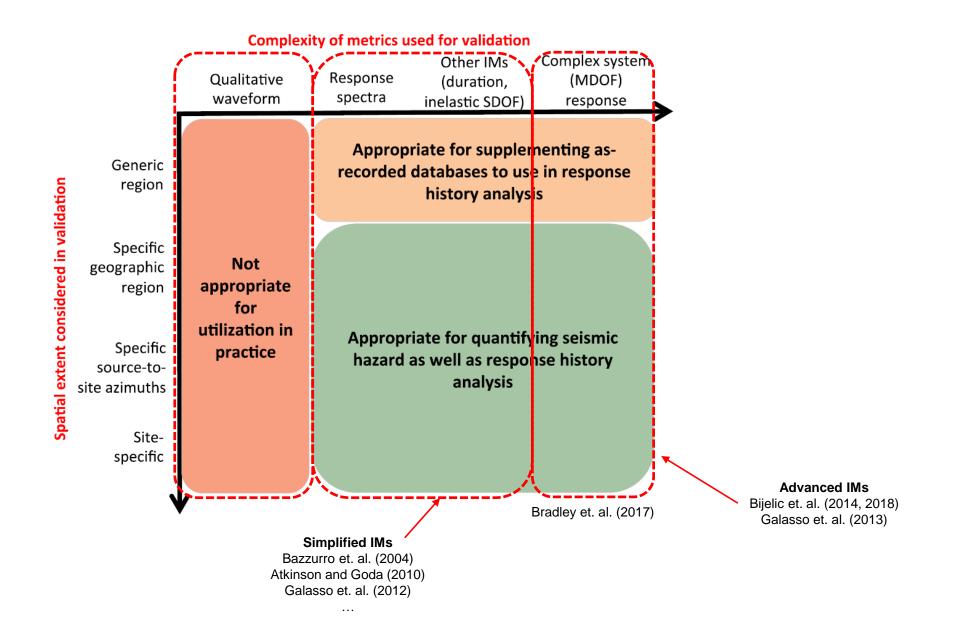

✓ **Objective :** Validation of simulated GMs by comprehensive analysis of archetypical engineered systems

- Different ground motion (GM) sets:
  Historical earthquakes in NZ
- Different GM simulation methods (2010-2020)
- Different types of Models:

Building structures: High-rise to low-rise buildings, 3D models...

Different structural systems/material :

MRFs, braced systems, Shear wall... Concrete, steel...

non-building structures: geotechnical systems/SSI:

bridges... 1D soil profile, bridge abutment model...

 Advanced types of Intensity Measures (IMs): Covering 4th columns of validation matrix (Complex Systems)

# Aspects of objective

# Aspects of objective:

- Different ground motions
- Different structural models
- Different simulation methods

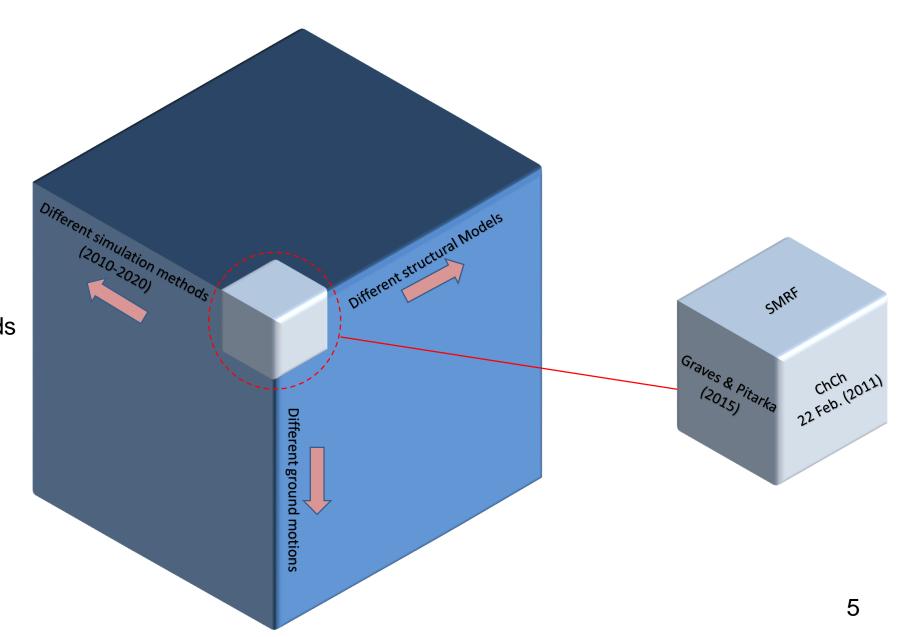

- ✓ Automated workflow :
  - Develop "Automated" workflow for validation advanced IMs
  - Convert the validation procedure to a routine process
  - Provide a platform to perform complex validation process promptly

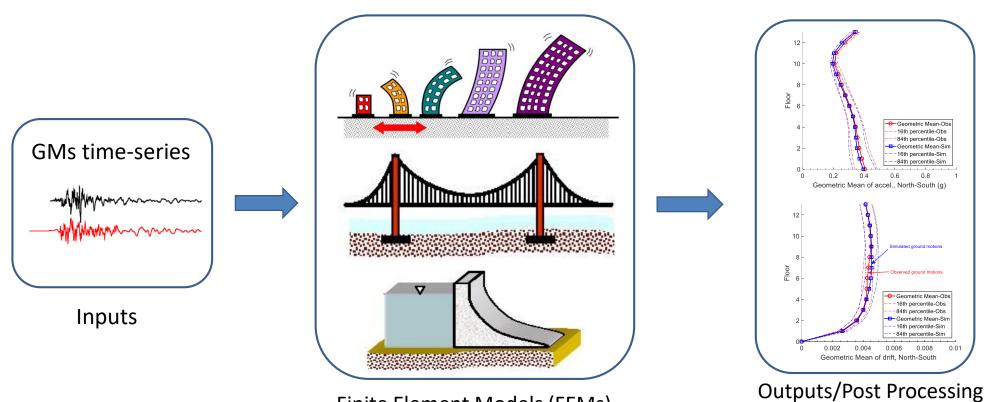

Finite Element Models (FEMs)

# Automated Workflow internal layout

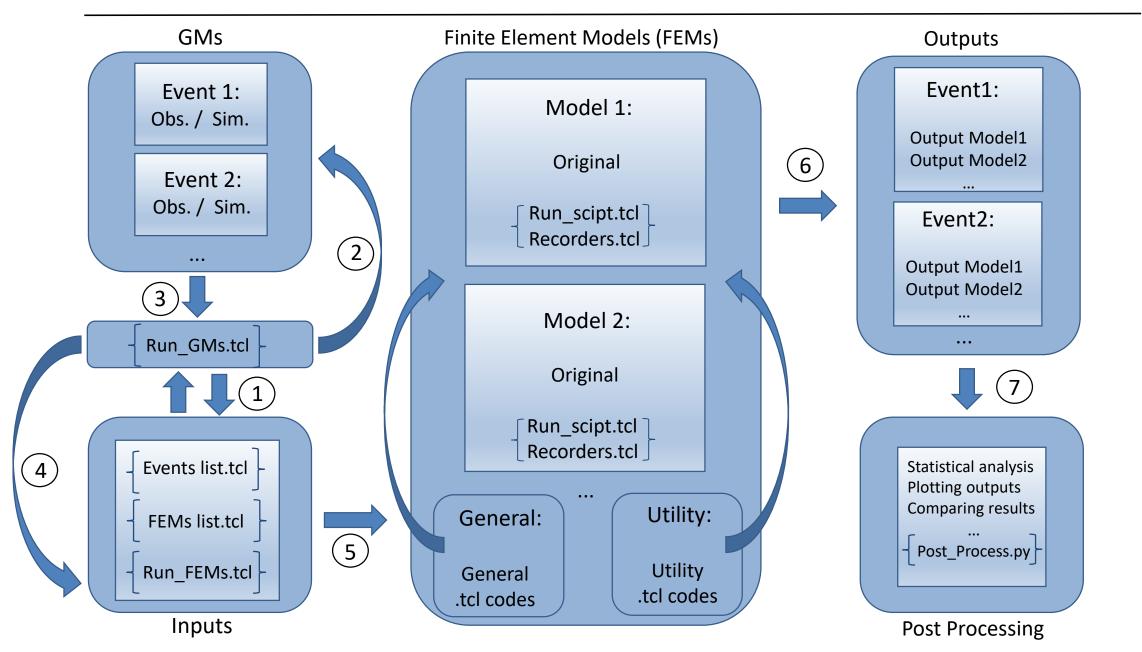

# Case study: FEMs properties

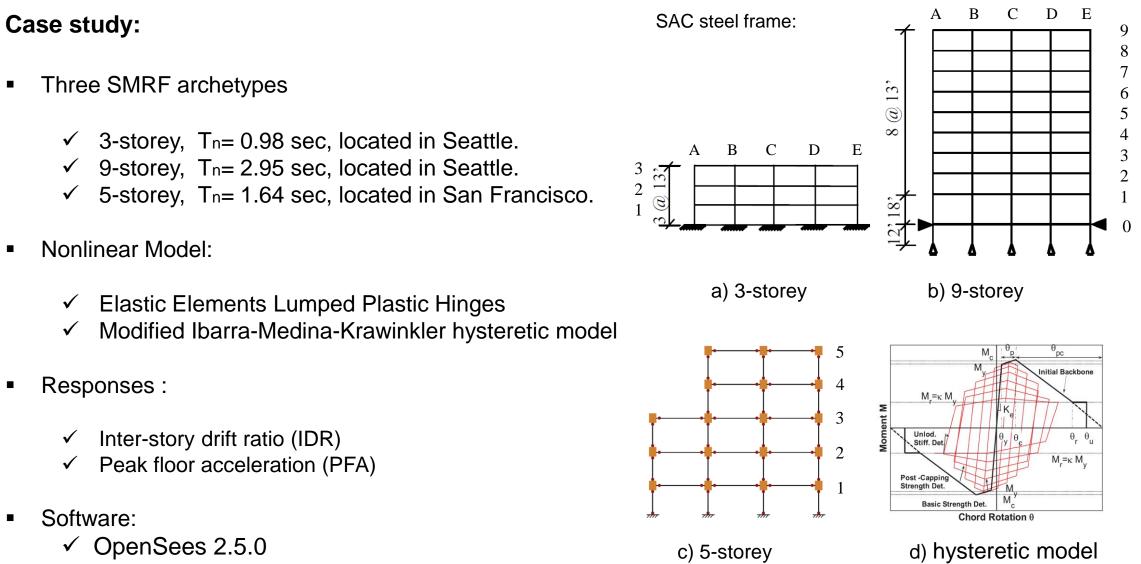

# **Ground Motions:**

- 22 Feb. 2011 Christchurch Eq.
- 40 stations (Observed and Simulated)

- Hybrid Broadband Method for simulation
- Unscaled sets of GMs.

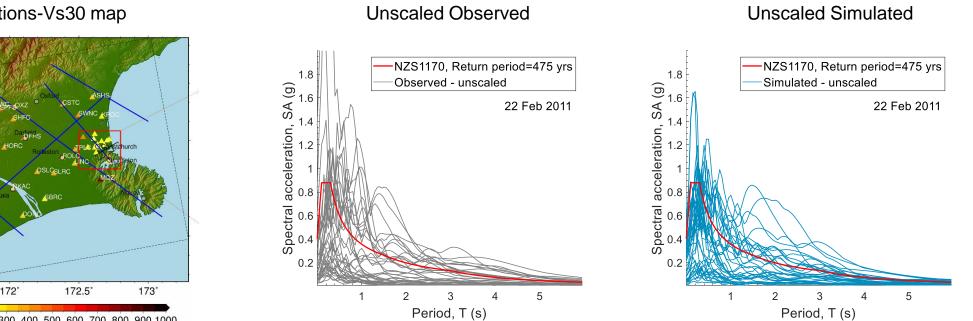

### Stations-Vs30 map

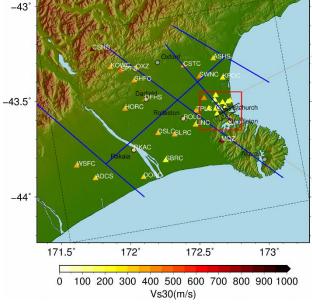

# Comparison between the responses for Sim/Obs GMs

5-Storey

3-Storey

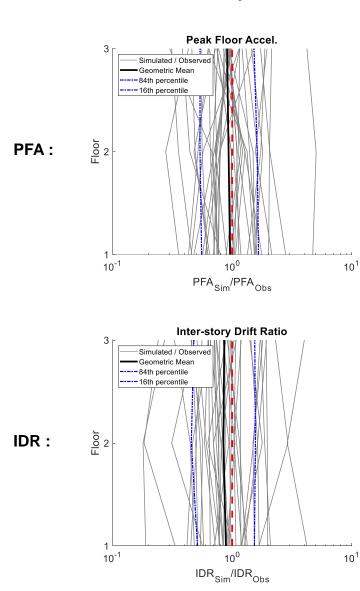

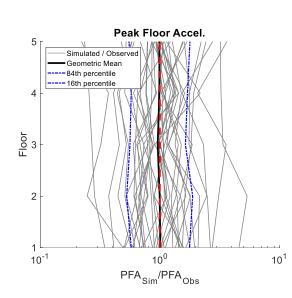

# <figure>

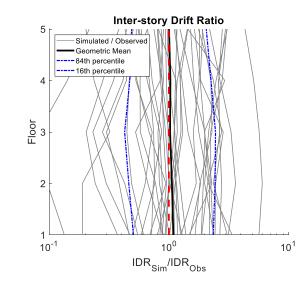

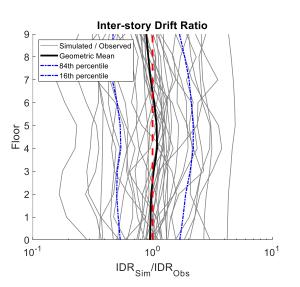

10

# Response trends with respect to data sample size

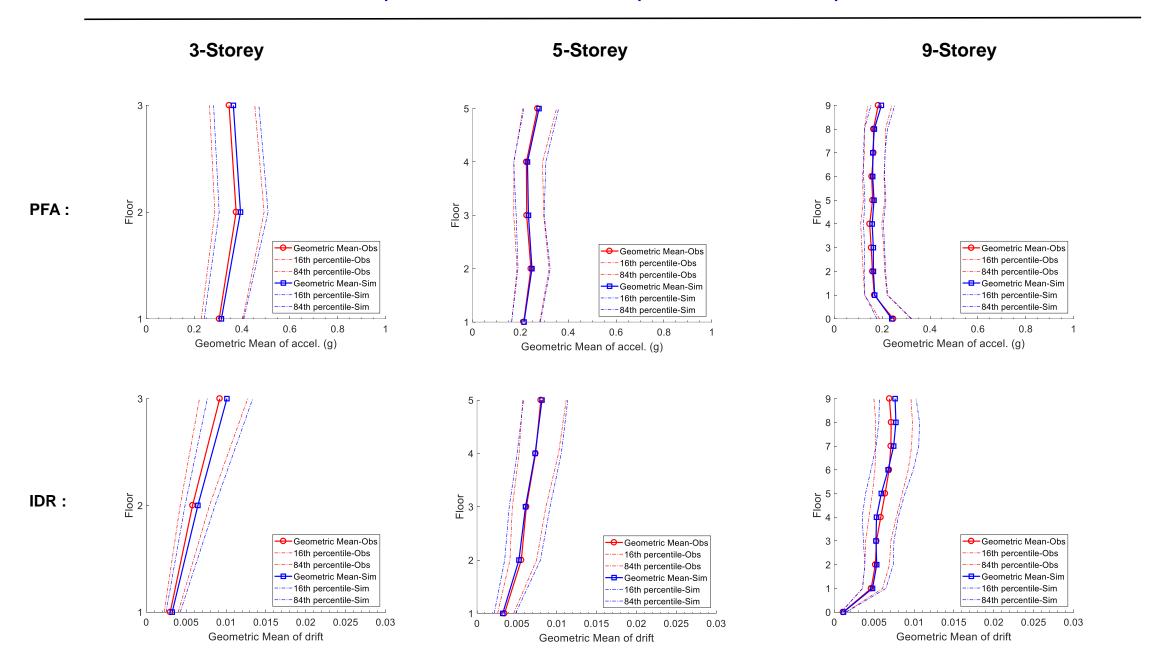

11

### Outcomes of case study:

Performing bootstrap technique and hypothesis testing:

- Comparable responses for 5-storey and 9-storey MRFs
- Comparable PFA for 3-storey MRF
- Statistically significant difference in IDR for 3-storey MRF (2<sup>nd</sup> floor)

### **Future Works:**

- Complete the automated workflow procedure
- Adding different FEMs to the workflow
- Validating different GMs sets
- Comparing different GMs simulation methods

**Thank You!** 

Questions...?